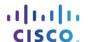

# Packet Tracer - Troubleshooting Single-Area OSPFv2

## **Topology**

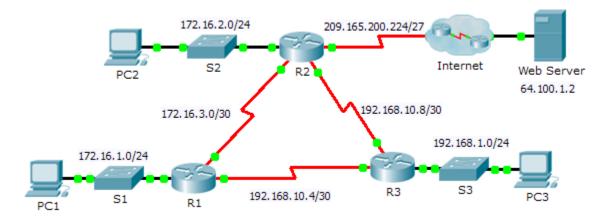

## **Addressing Table**

| Device | Interface | IP Address      | Subnet Mask     | Default Gateway |
|--------|-----------|-----------------|-----------------|-----------------|
| R1     | G0/0      | 172.16.1.1      | 255.255.255.0   | N/A             |
|        | S0/0/0    | 172.16.3.1      | 255.255.255.252 | N/A             |
|        | S0/0/1    | 192.168.10.5    | 255.255.255.252 | N/A             |
| R2     | G0/0      | 172.16.2.1      | 255.255.255.0   | N/A             |
|        | S0/0/0    | 172.16.3.2      | 255.255.255.252 | N/A             |
|        | S0/0/1    | 192.168.10.9    | 255.255.255.252 | N/A             |
|        | S0/1/0    | 209.165.200.225 | 255.255.255.224 | N/A             |
| R3     | G0/0      | 192.168.1.1     | 255.255.255.0   | N/A             |
|        | S0/0/0    | 192.168.10.6    | 255.255.255.252 | N/A             |
|        | S0/0/1    | 192.168.10.10   | 255.255.255.252 | N/A             |
| PC1    | NIC       | 172.16.1.2      | 255.255.255.0   | 172.16.1.1      |
| PC2    | NIC       | 172.16.2.2      | 255.255.255.0   | 172.16.2.1      |
| PC3    | NIC       | 192.168.1.2     | 255.255.255.0   | 192.168.1.1     |

#### **Scenario**

In this activity, you will troubleshoot OSPF routing issues using **ping** and **show** commands to identify errors in the network configuration. Then, you will document the errors you discover and implement an appropriate solution. Finally, you will verify end-to-end connectivity is restored.

### **Troubleshooting Process**

- 1. Use testing commands to discover connectivity problems in the network and document the problem in the Documentation Table.
- 2. Use verification commands to discover the source of the problem and devise an appropriate solution to implement. Document the proposed solution in the Documentation Table.
- 3. Implement each solution one at a time and verify if the problem is resolved. Indicate the resolution status in the Documentation Table.
- 4. If the problem is not resolved, it may be necessary to first remove the implemented solution before returning to Step 2.
- 5. Once all identified problems are resolved, test for end-to-end connectivity.

#### **Documentation Table**

| Device | Identified Problem | Proposed Solution | Resolved? |
|--------|--------------------|-------------------|-----------|
|        |                    |                   |           |
|        |                    |                   |           |
|        |                    |                   |           |
|        |                    |                   |           |
|        |                    |                   |           |
|        |                    |                   |           |
|        |                    |                   |           |
|        |                    |                   |           |
|        |                    |                   |           |
|        |                    |                   |           |
|        |                    |                   |           |
|        |                    |                   |           |
|        |                    |                   |           |